# How Hot is the OVN?

IBM Cloud Innovation Lab

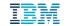

©2015 IBM Corporation

## **IBM Cloud Innovation Lab**

- Spun out of IBM Research
- We're hiring!
  - Search for "cloudlab" in IBM jobs
- Development and operation of next-generation cloud
  - Compute
  - Storage (object and block)
  - Datacenter operations
  - Network services
  - Network virtualization

#### **Network Virtualization**

- Current focus: control plane
  - Availability
  - Scalability

- Development
- Operations

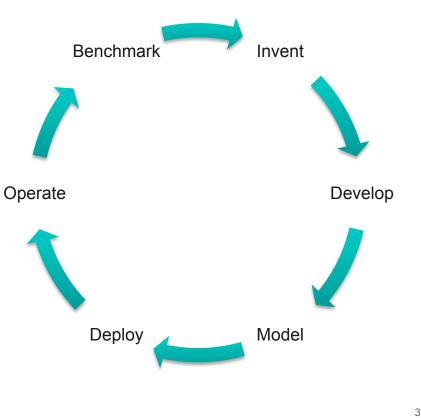

#### Objectives

- Benchmark
  - Startup
  - Steady state
  - Failure conditions
- Contribute improvements upstream
- Implement and operate clouds
  - From small private clouds
  - To hyperscale/hyperconverged
    - 100k+ servers

#### Goals

- Develop framework for automated benchmarking
- Replicate tests as ovn code evolves
- Compare performance on different platforms
- Model workloads to forecast limits
- Develop deployment tools
- Operate live networks

## Approach

- Initial focus: how to test ovn at scale?
  - Openstack Rally, or something else?
- Requirements
  - Flexibility: bare metal and virtual machines
  - Scalability
  - Automation
  - Replicability
- Sandbox is awesome!
  - Minor modifications allow multiple instances per endpoint
- Majority of work is on orchestration
  - Building code
  - Provisioning testbed
  - Testing
  - Evaluation

## Methodology

- Ansible
  - Orchestration
    - Apply to different testbeds
    - Parameterize
    - Deploy and synchronize
    - Retrieve data
- Scripts (Bash/Python)
  - Run tests
  - Analyze data

#### Roles

- Master
- Builder
- Distributor

8

#### Master

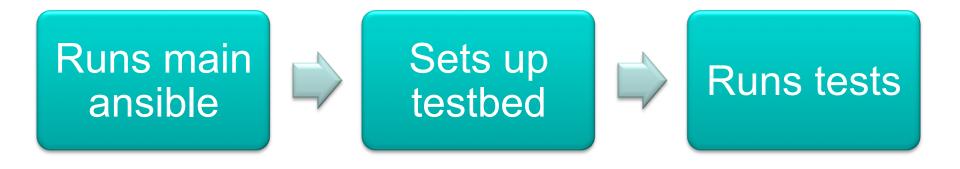

q

#### Builder

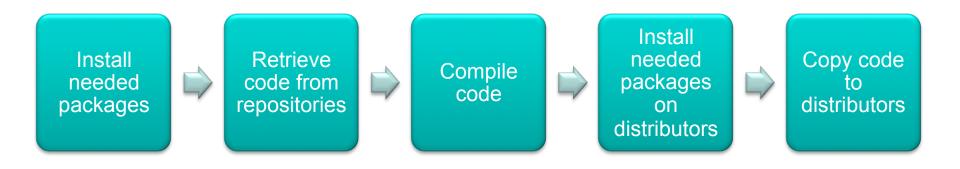

y

#### Distributor

Install needed packages on lower level distributors or endpoints

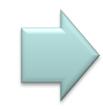

Deploy code to lower level distributors or endpoints

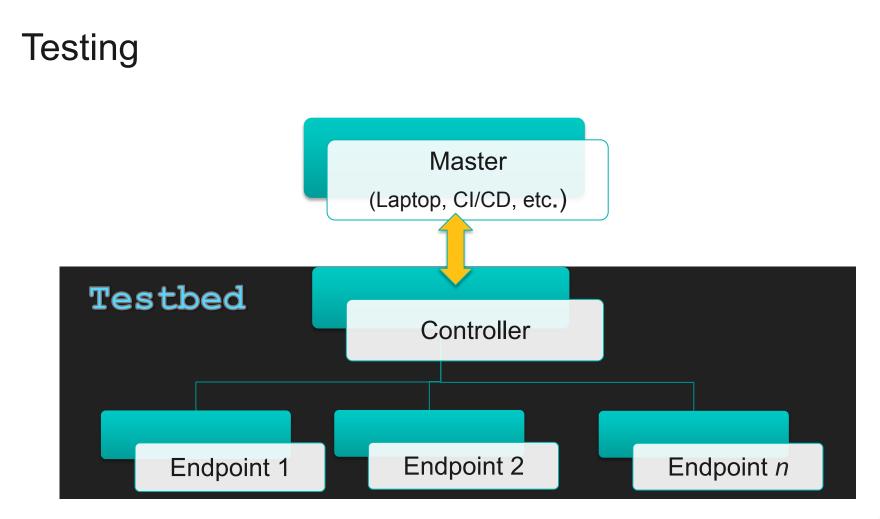

#### The workings

- ansible-playbook -i *localhosts* setup\_testbed.yml
  - Sets test machines up
  - Repositories and versions can be parameterized
- ansible-playbook -i ~/t901 test\_network\_startup.yml -e "instances=1"

#### Preview

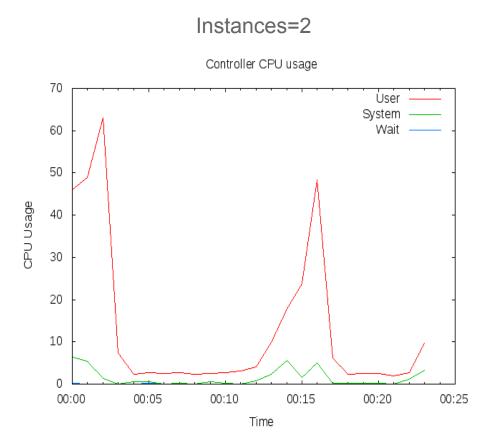

©2015 IBM Corporation

#### Preview

#### Instances=100

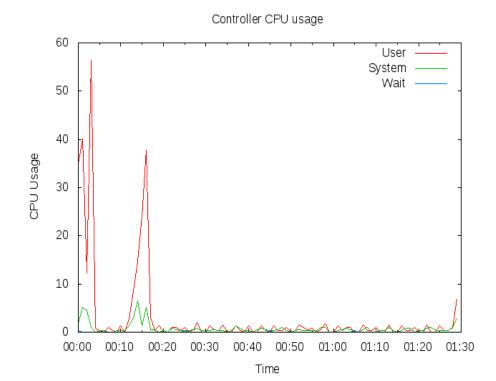

#### Preview

#### Instances=1000

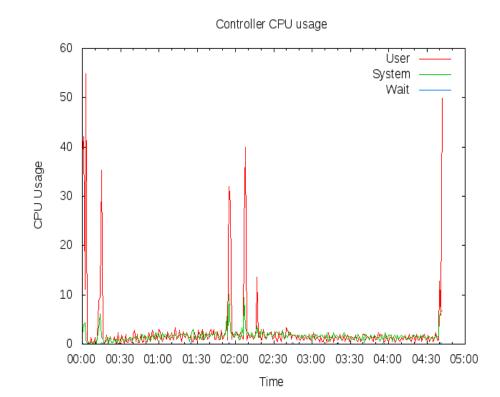

16

#### Lessons learned

- Testing ovn at scale not difficult with sandbox
- Ansible is awesome
  - Make sure you understand YAML and Jinja2